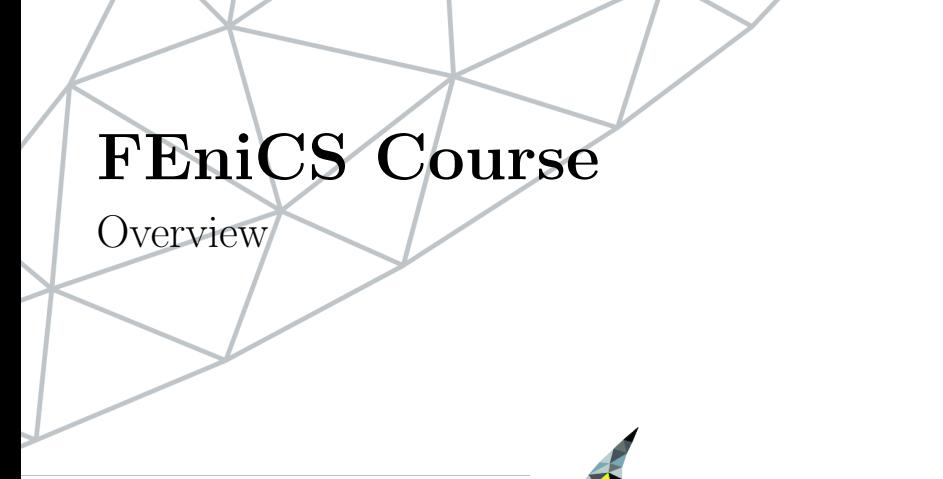

Lecturer Marie E. Rognes KAUST, Nov 4–6 2012

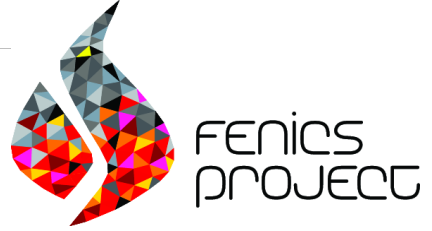

# Course outline

- L00 Introduction to FEM
- L01 Introduction to FEniCS (Day 1)
- L02 Static linear PDEs (Day 1)
- L03 Static nonlinear PDEs (Day 2)
- L04 Time-dependent PDEs (Day 3)
- L05 Happy hacking: Tools, tips and coding practices
- L06 Static hyperelasticity
- L07 Dynamic hyperelasticity
- L08 The Stokes problem
- L09 Incompressible Navier–Stokes
- L10 Discontinuous Galerkin methods for elliptic equations
- L11 A posteriori error estimates and adaptivity

Lectures can be downloaded from <http://fenicsproject.org/pub/course/>

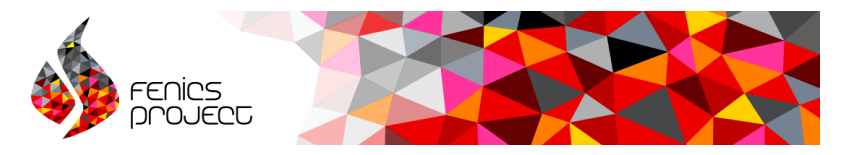

The FEniCS Project is a collection of open-source software components aimed at the numerical solution of partial differential equations using finite element methods.

# Key distinguishing features

- FEniCS (Python/C++) code is quick to write and easy to read.
- 'Any' finite element formulation of 'any' partial differential equation can be coded.
- Automated code generation is heavily used under the hood to create efficient, specialized, low-level code.
- Performance implicit problems with over 200M degrees of freedom have been solved in minutes. 3 / 16

# FEniCS can be, and has been, used for a wide range of equations and applications

Reaction-diffusion equations; Stokes with or without nonlinear viscosity; compressible and incompressible Navier–Stokes; RANS turbulence models; shallow water equations; Bidomain equations; nonlinear and linear elasticity; nonlinear and linear viscoelasticity; Schrödinger; Biot's equations for porous media, fracture mechanics, electromagnetism, liquid crystals including liquid crystal elastomers, combustion, ... and coupled systems of the above, ...

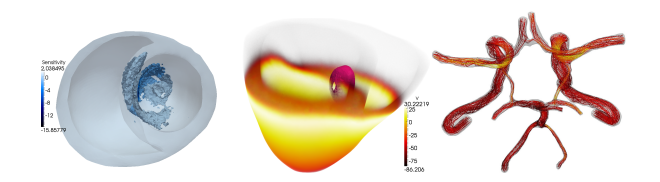

for simulating blood flow, computing calcium release in cardic tissue, computing the cardiac potential in the heart, simulating mantle convection, simulating melting ice sheets, computing the optimal placement of tidal turbines, simulating and reconstructing tsunamis, simulating the flow of cerebrospinal fluid and the deformation of the spinal cord, simulting waveguides, ...

# Sounds great, but how do I find my way through the jungle?

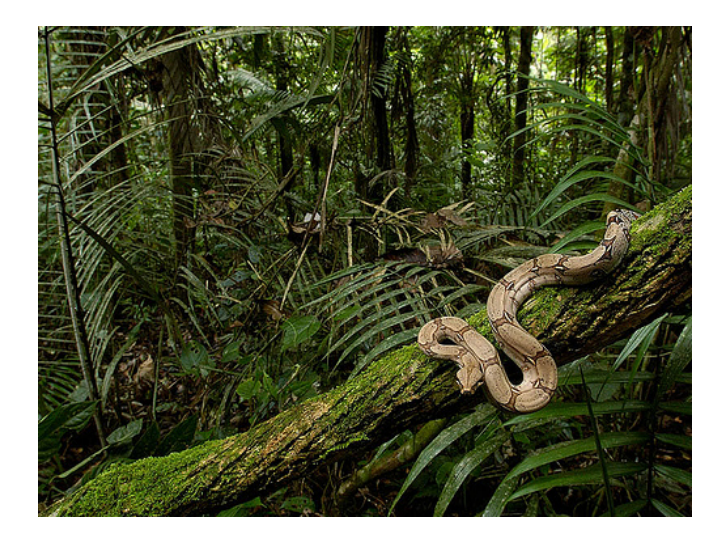

# Three survival advices

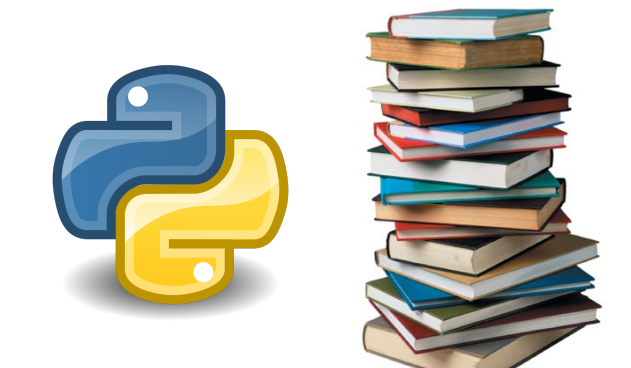

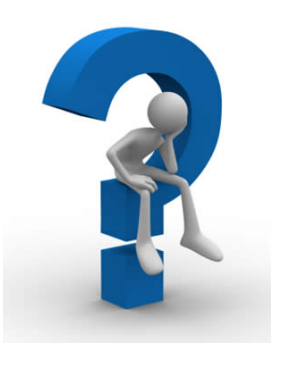

Use the right Python tools

Explore the documentation Ask, report and request

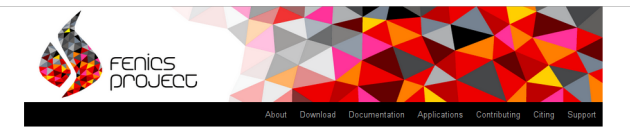

Our documentation includes a book, a collection of documented demo programs, and complete references for the FEniCS application programming interface (API). Note that the FEnICS API is documented separately for each FEnICS component. The most important interfaces are those of the C++/Python problem solving environment DOLFIN and the form language UFL.

(This page accesses the FEniCS 1.0.0 documentation. Not the version you are looking for? See all versions.)

#### The FEniCS Tutorial

Demos

A good starting point for new users is the FEniCS Tutorial. The tutorial will help you get quickly up and running with solving differential equations in FEniCS. The tutorial focuses exclusively on the FEniCS Python interface, since this is the simplest approach to exploring FEniCS for beginners

#### The FEniCS Book

The FEniCS Book, Automated Solution of Differential Equations by the Finite Element Method is a comprehensive (700 pages) book documenting the mathematical methodology behind the FEniCS Project and the software developed as part of the FEniCS Project. The FEniCS Tutorial is included as the opening chapter of the FEniCS Book

## The FEniCS Manual

The FEniCS Manual is a 200-page excerpt from the FEniCS Book including the FEniCS Tutorial, an introduction to the finite element method and documentation of DOLFIN and UFL.

A simple way to build your first FEniCS application is to copy and modify one of the existing demos:

Documented DOLFIN demos (Python)

Documented DOLFIN demos (C++)

The demos are already installed on your system or can be found in the demo directory of the DOLFIN source tree.

## Quick Programmer's References

Some of the classes and functions in DOLFIN are more frequently used than others. To learn more about these, take a look at the

Basic classes and functions in DOLFIN (Python)

Basic classes and functions in DOLFIN (C++)

### Complete Programmer's References

All classes and functions in DOLFIN (Python)

All classes and functions in DOLFIN (C++)

All classes and functions in UFL

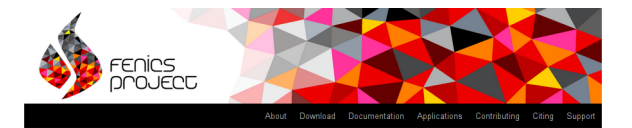

Our documentation includes a book, a collection of documented demo programs, and complete references for the FEniCS application programming interface (API). Note that the FEniCS API is documented separately for each FEniCS component. The most important interfaces are those of the C++/Python problem solving environment DOLF/N and the form language UFL.

(This page accesses the FEniCS 1.0.0 documentation, Not the version you are looking for? See all versions.)

### The FEniCS Tutorial

A good starting point for new users is the FEniCS Tutorial. The tutorial will help you get quickly up and running with solving differential equations in FEniCS. The tutorial focuses exclusively on the FEniCS Python interface, since this is the simplest approach to exploring FEniCS for beginners

### The FEniCS Book

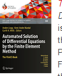

The FEniCS Book, Automated Solution of Differential Equations by the Finite Element Method, is a comprehensive (700 pages) book documenting the mathematical methodology behind the FEniCS Project and the software developed as part of the FEniCS Project, The FEniCS Tutorial is included as the opening chapter of the FEniCS Book.

### The FEniCS Manual

The FEniCS Manual is a 200-page excerpt from the FEniCS Book, including the FEniCS Tutorial, an introduction to the finite element method and documentation of DOLFIN and UFL.

#### Demos

A simple way to build your first FEniCS application is to copy and modify one of the existing demos:

Documented DOLFIN demos (Python)

Documented DOLFIN demos (C++)

The demos are already installed on your aystem or can be found in the demo directory of the DOLFIN source tree.

## Quick Programmer's References

Some of the classes and functions in DOLFIN are more frequently used than others. To learn more about these, take a look at the

Basic classes and functions in DOLFIN (Python)

Basic classes and functions in DOLFIN (C++)

### Complete Programmer's References

All classes and functions in DOLFIN (Python)

All classes and functions in DOLFIN (C++)

All classes and functions in UFL

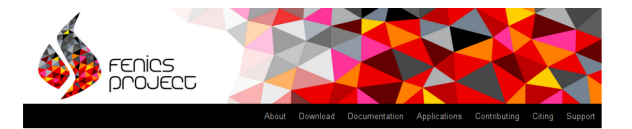

Our documentation includes a book, a collection of documented demo programs, and complete references for the FEnICS application programming interface (API). Note that the FEniCS API is documented separately for each FEniCS component. The most important interfaces are those of the C++/Python problem solving environment DOLFIN and the form language UFL.

(This page accesses the FEniCS 1.0.0 documentation. Not the version you are looking for? See all versions.)

### The FEniCS Tutorial

A good starting point for new users is the FEniCS Tutorial. The tutorial will help you get guickly up and running with solving differential equations in FEniCS. The tutorial focuses exclusively on the EEniCS Python interface, since this is the simplest approach to exploring FEniCS for beginners.

#### The FEniCS Book

The FEniCS Book, Automated Solution of Differential Equations by the Finite Element Method, is a comprehensive (700 pages) book documenting the mathematical methodology behind the FEniCS Project and the software developed as part of the FEniCS Project. The FEniCS Tutorial is included as the opening chapter of the FEniCS Book

### The FEniCS Manual

The FEniCS Manual is a 200-page excerpt from the FEniCS Book. including the FEniCS Tutorial, an introduction to the finite element method and documentation of DOLFIN and UFL

#### Demos

A simple way to build your first FEniCS application is to copy and modify one of the existing demos:

Documented DOLFIN demos (Python)

Documented DOLFIN demos (C++)

The demos are already installed on your system or can be found in the demo directory of the DOLFIN source tree.

## Quick Programmer's References

Some of the classes and functions in DOLFIN are more frequently used than others. To learn more about these, take a look at the

Basic classes and functions in DOI FIN (Python)

Basic classes and functions in DOLFIN (C++)

### Complete Programmer's References

All classes and functions in DOLFIN (Python)

All classes and functions in DOLFIN (C++)

All classes and functions in UFL.

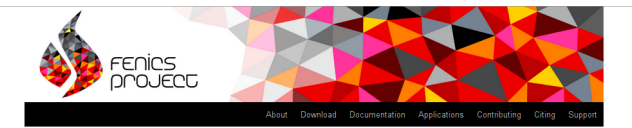

Our documentation includes a book, a collection of documented demo programs, and complete references for the FEniCS application programming interface (API). Note that the FEnICS API is documented separately for each FEnICS component. The most important interfaces are those of the C++/Python problem solving environment DOLF/N and the form language UFL.

(This page accesses the FEnICS 1.0.0 documentation, Not the version you are looking for? See all versions.)

#### The FEniCS Tutorial

Demos

A good starting point for new users is the FEniCS Tutorial. The tutorial will help you get quickly up and running with solving differential equations in FEniCS. The tutorial focuses exclusively on the FEniCS Python interface, since this is the simplest approach to exploring FEniCS for beginners

#### The FEniCS Book

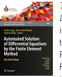

The FEniCS Book, Automated Solution of Differential Equations by the Finite Element Method, is a comprehensive (700 pages) book documenting the mathematical methodology behind the FEniCS Project and the software developed as part of the FEniCS Project. The FEniCS Tutorial is included as the opening chapter of the FEniCS Book

### The FEniCS Manual

The FEniCS Manual is a 200-page excerpt from the FEniCS Book including the FEniCS Tutorial, an introduction to the finite element method and documentation of DOLFIN and UFL

A simple way to build your first FEniCS application is to copy and modify one of the existing demos:

Documented DOLFIN demos (Python)

Documented DOLFIN demos (C++)

The demos are already installed on your system or can be found in the demo directory of the DOLFIN source tree.

# Quick Programmer's References

Some of the classes and functions in DOLFIN are more frequently used than others. To learn more about these, take a look at the

Basic classes and functions in DOLEIN (Python)

Basic classes and functions in DOLFIN (C++)

### Complete Programmer's References

All classes and functions in DOLFIN (Python)

All classes and functions in DOLFIN (C++)

All classes and functions in UFL

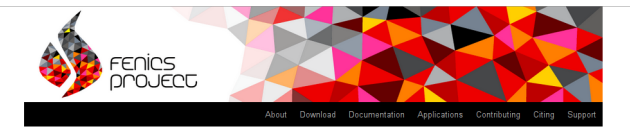

Our documentation includes a book, a collection of documented demo programs, and complete references for the FEniCS application programming interface (API). Note that the FEnICS API is documented separately for each FEnICS component. The most important interfaces are those of the C++/Python problem solving environment DOLFIN and the form language UFL.

(This page accesses the FEniCS 1.0.0 documentation. Not the version you are looking for? See all versions.)

### The FEniCS Tutorial

A good starting point for new users is the FEniCS Tutorial. The tutorial will help you get quickly up and running with solving differential equations in FEniCS. The tutorial focuses exclusively on the FEniCS Python interface, since this is the simplest approach to exploring FEniCS for beginners.

### The FEniCS Book

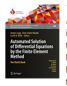

The FEniCS Book, Automated Solution of Differential Equations by the Finite Element Method, is a comprehensive (700 pages) book documenting the mathematical methodology behind the FEniCS Project and the software developed as part of the FEniCS Project, The FEniCS Tutorial is included as the opening chapter of the FEniCS Book

## The FEniCS Manual

The FEniCS Manual is a 200-page excerpt from the FEniCS Book, including the FEniCS Tutorial, an introduction to the finite element method and documentation of DOLFIN and UFL.

#### Demos

A simple way to build your first FEniCS application is to copy and modify one of the existing demos:

Documented DOLFIN demos (Python)

Documented DOLFIN demos (C++)

The demos are already installed on your system or can be found in the demo directory of the DOLFIN source tree.

## Quick Programmer's References

Some of the classes and functions in DOLFIN are more frequently used than others. To learn more about these, take a look at the

Basic classes and functions in DOLFIN (Python)

Basic classes and functions in DOLFIN (C++)

### Complete Programmer's References

All classes and functions in DOLFIN (Python)

All classes and functions in DOLFIN (C++)

All classes and functions in UFL

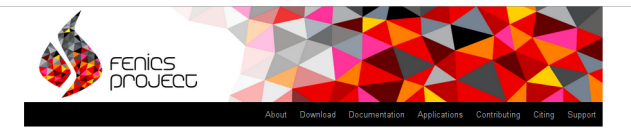

Our documentation includes a book, a collection of documented demo programs, and complete references for the FEniCS application programming interface (API). Note that the FEnICS API is documented separately for each FEnICS component. The most important interfaces are those of the C++/Python problem solving environment DOLFIN and the form language UFL.

(This page accesses the FEniCS 1.0.0 documentation. Not the version you are looking for? See all versions.)

### The FEniCS Tutorial

Demos

A good starting point for new users is the FEniCS Tutorial. The tutorial will help you get quickly up and running with solving differential equations in FEniCS. The tutorial focuses exclusively on the FEniCS Python interface, since this is the simplest approach to exploring FEniCS for beginners

#### The FEniCS Book

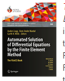

The FEniCS Book, Automated Solution of Differential Equations by the Finite Element Method is a comprehensive (700 pages) book documenting the mathematical methodology behind the FEniCS Project and the software developed as part of the FEniCS Project. The FEniCS Tutorial is included as the opening chapter of the FEniCS Book.

## The FEniCS Manual

The FEniCS Manual is a 200-page excerpt from the FEniCS Book, including the FEniCS Tutorial, an introduction to the finite element method and documentation of DOLFIN and UFL

#### A simple way to build your first FEniCS application is to copy and modify one of the existing demos:

Documented DOLFIN demos (Python)

Documented DOLFIN demos (C++)

The demos are already installed on your system or can be found in the demo directory of the DOLFIN source tree.

### Quick Programmer's References

Some of the classes and functions in DOLFIN are more frequently used than others. To learn more about these, take a look at the

Basic classes and functions in DOLFIN (Python)

Basic classes and functions in DOLFIN (C++)

### Complete Programmer's References

All classes and functions in DOLFIN (Python)

All classes and functions in DOLFIN (C++)

All classes and functions in UFL

# Community help is centralized via launchpad

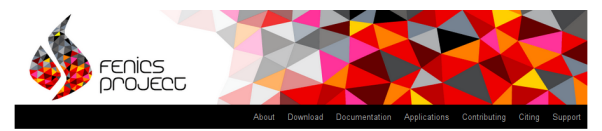

# Overview of Launchpad pages

This page contains links to all FEniCS projects on Launchpad for convenience.

# Meta components

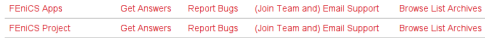

#### Core components

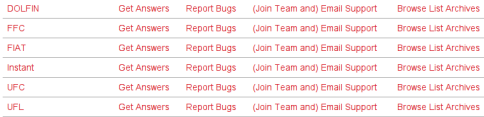

## Additional components

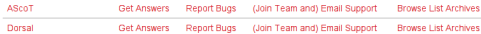

# [http://fenicsproject.org/support/launchpad\\_pages.html](http://fenicsproject.org/support/launchpad_pages.html)

# Community help is centralized via launchpad

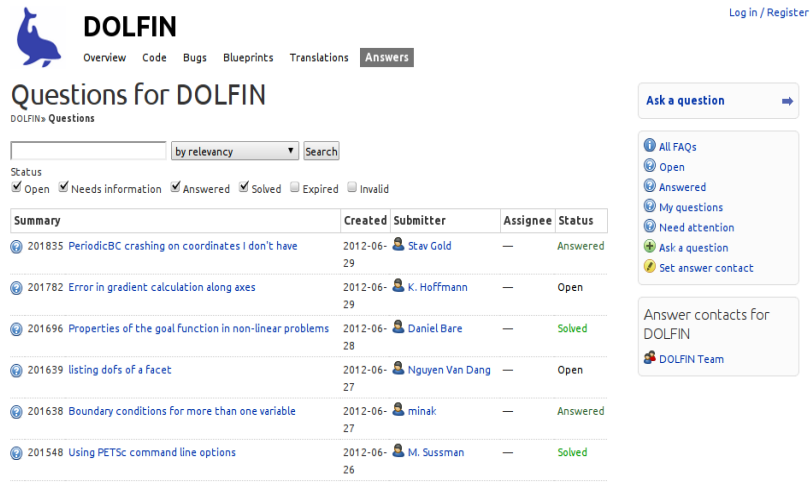

<https://answers.launchpad.net/dolfin>

# Installation

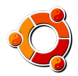

Official packages for Debian and Ubuntu

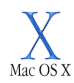

Drag and drop installation on Mac OS X

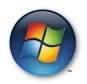

Binary installer for Windows

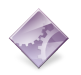

Automated installation from source

<http://fenicsproject.org/download/>

# Let's get started and remember:

- Lectures can be downloaded from <http://fenicsproject.org/pub/course/lectures>
- Data for exercises can be downloaded from <http://fenicsproject.org/pub/course/data>
- Solutions for exercises can be downloaded from <http://fenicsproject.org/pub/course/src> (Secret password needed!)